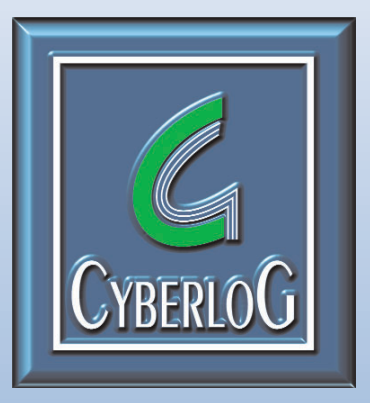

**Formation • Conseil • Développement**

# PROGRAMME DE LA FORMATION

## **ADMINISTRATEUR** SYSTEMES & RESEAUX

#### **Arithmétique informatique**

Les systèmes numériques Les transformations de bases Les opérateurs de logique Les opérateurs de décalage

#### **Architecture Réseau**

Concept de réseau Les composants réseau Les différentes architectures Transmission d'informations Les types de réseau et les VPN

#### **Système d'exploitation**

Structure fondamentale Gestion de la mémoire Les processus Détection et gestion des conflits

#### **TCP/IP**

Fonctionnement et protocoles Couches Accès réseau et Internet La création de sous-réseaux Couches Transport et Application La connexion téléphonique Les réseaux TCP/IP Equipements réseau et routage La résolution de noms DHCP, le protocole dynamique Les utilitaires TCP/IP Accès et transfert fichier HTTP, HTML et le W W W

#### **Windows XP**

Installer, mettre à niveau Configurer, problèmes systèmes Processus de boot Intégration au réseau Diagnostic et sécurisation

#### **Microsoft Windows 2003** Active Directory Utilisateurs et des groupes L'environnement de travail Configuration du réseau Gestion des imprimantes

#### Gestion des disques Administration des ressources

Les stratégies de groupe Dépannage du système Automatisation des tâches La gestion des service Internet Administration avancée de Microsoft IIS

#### **Exchange Serveur**

Installation d'Exchange Serveur Configuration et administration Sécurisation et gestion des clients Dossiers publics et liste d'adresses Accès clients et protocoles internet Configuration et connectivité client Gestion du routage Restauration et maintenance

#### **Lotus Notes**

**Concepts** Fonctionnement et manipulations Messages électroniques et agenda

#### **Linux 1**

Debian, GNU/Linux Gestion des paquets Administration système La programmation Shell Automatisation sous Shell

#### **Linux 2**

Réseaux et services réseau Interface utilisateur graphique Internet Impressions Paquets bureautique Multimédia Sécurité du système

#### **Samba**

Apprentissage de Samba Installation de Samba sur un système Unix Configuration des clients Windows

### *Cyberlog*

*30bis/32 rue de Paradis 75010 Paris tel : 01 53 24 60 50 fax : 01 53 24 60 47 e-mail : contact@cyberlog.fr*

Domaines Windows NT Clients Unix Fichier de configuration de Samba Résolution de noms et exploration Utilisateurs et sécurité Impression Dépannage de Samba

#### **Apache**

Hôtes virtuels Authentification Description et modification du contenu Gestion des index **Redirections** Mandatement Logs Sécurité Mise en place d'un site web Server-Side Includes PHP, CGI et Perl

#### **Théorie des bases de données**

Les systèmes d'information Le modèle relationnel Fonctionnalités des SGBD Dépendances et normalisation Le modèle Entité-Relation Le modèle Relationnel - Relation Entité (R2E)

#### **Le langage SQL**

Les informations de bases Les manipulations de données Autorisations et contrôles d'accès Gestion des erreurs SQL Mise en exploitation de SQL

#### **Microsoft SQL Server**

Installation de SQL Server 2007 Gestion des tables et requêtes Automatisation de tâches Création de client Interface entre SQL sever et IIS Présentation de la solution XML

**Langage C** Structure de base du langage Les variables et les constantes Les types de données Les instructions de contrôle Les types complexes Les fonctions et les pointeurs

#### **Préparation aux certifications**

Windows 2003 70- 290/291 Revision des configurations d'administration Tests blancs LPI 101 Rappel des instructions de Shell Tests blancs

#### **Techniques de Recherche d'Emploi**

Bilan professionnel et personnel Evaluations des acquis L'offre des entreprises à l'informatique et le Projet Professionnel Le Curriculum Vitae La candidature spontanée L'entretien

#### **CISCO**

Positionnement et fonction Routage Configuration des liens séries Sécurité Pontage Maintenance et administration

#### **WIFI et Sécurité**

Les protocoles Les technologies sans fils Les accès clients Les solutions sécurisées

#### **VOIP**

Couches VOIP/TOIP Modèle H323 Protocoles H225 et H245 Architecture et protocole SIP Architecture MGCP/MEGACO Qualité de la voix Qualité des réseaux de paquets Gérer un réseau VOIP

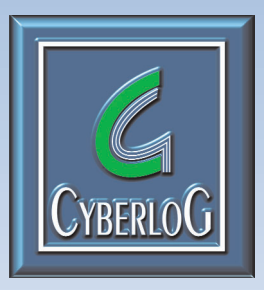